# Mathematik für Ökonomen – WS 2021/22 – Campus Duisburg

Prof. Dr. V. Krätschmer, Fakultät für Mathematik

# Klausur Mathematik für Ökonomen

08.02.2022, 09:00-10:15 Uhr (75 Minuten)

- 4 Aufgaben sollen elektronisch bearbeitet, 3 Aufgaben sollen handschriftlich beantwortet werden.
- Die elektronisch zu bearbeitenden Aufgaben können durch Texteingabe in die Eingabefelder direkt beantwortet werden.
- Verwenden Sie bitte für die handschriftlichen Lösungen zu jeder Aufgabe ein separates leeres DIN A4 Blatt, welches Sie am oberen Rand mit Aufgabennummer, Ihrem Namen und Ihrer Matrikelnummer versehen. Ihre Lösungen scannen Sie entweder ein, oder Sie photographieren Sie ab (bitte im Hochformat), und verwandeln sie in eine pdf-Datei. Alternativ können Sie zur Bearbeitung auch digitale Schreibsoftware verwenden. Dabei ist darauf zu achten, dass für jede handschriftlich zu bearbeitende Aufgabe eine separate Datei angelegt und die Angabe von Aufgabennummer, Namen und Matrikelnummer nicht vergessen wird.
- Die erstellten pdf-Dateien laden Sie einzeln als Lösung der jeweiligen Aufgabe hoch. Es ist zu empfehlen, eine gelöste Aufgabe direkt hochzuladen, damit Ihre Eingabe gesichert ist und Sie nicht am Ende der Prüfung unter Zeitdruck Ihren Upload nicht mehr abschließen können.
- Bitte nur Dateien im pdf-Format hochladen. Hochgeladenen Bilddateien werden nicht bewertet.
- Am Ende der Prüfung bekommen Sie vor der Abgabe die Möglichkeit zu beantragen, dass die Prüfung mit 5,0 bewertet wird und somit unter die Freiversuchsregelung fällt. Dies ersetzt das händische Durchstreichen einer papierbasierten Prüfung. Sofern Sie dort keine Eingabe vornehmen, wird Ihre Prüfung normal bewertet.

Die Klausur besteht aus 7 Aufgaben, dabei sind die erreichbaren Punkte an jeder Aufgabe kenntlich gemacht. Insgesamt sind 37 Punkte erreichbar. Ab erreichten 15 Punkten ist die Klausur bestanden, gutes Gelingen!

[4] Gegeben seien folgende Matrizen.

$$
A = \begin{pmatrix} 2 & 0 & 1 \\ 0 & 2 & 0 \\ 1 & 1 & 1 \end{pmatrix}_{3 \times 3} ; B = \begin{pmatrix} 0 & 0 & -1 \\ 0 & 1 & 0 \\ -1 & -1 & -2 \end{pmatrix}_{3 \times 3} ; C = \begin{pmatrix} 5 & 10 & 4 \\ 1 & 2 & 5 \end{pmatrix}_{2 \times 3}^{T}
$$

[2](a) Welche der folgenden Matrixoperationen sind nicht möglich? (i)  $A \cdot C$ , (ii)  $B + C$ , (iii)  $B \cdot C^{T}$ , (iv)  $C^{T} \cdot (A + B)$ 

Ergebnis zu  $(a)$ :  $(ii)$ ,  $(iii)$ 

[2](b) Existiert die Inverse  $D^{-1}$  von der Matrix  $D = A + B$ ? Begründen Sie Ihre Entscheidung.

Ergebnis zu  $(b)$ :  $A+B$  ist eine Diagonalmatrix, bei der alle Elemente der Hauptdiagonalen verschieden von Null sind. Also existiert eine Inverse.

[Seite 2 von 9]

[2] (a) Bei Anwendung des Gauß-Jordan-Algorithmus zur Lösung eines linearen Gleichungssystems  $A \cdot x = b$  erhält man folgendes Schlußtableau.

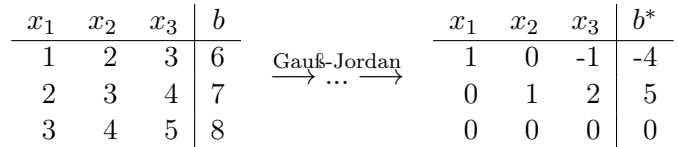

- (i) Wieviele frei wählbare Variablen gibt es bei den Lösungen des linearen Gleichungssystems? Lösung zu (i): 1 frei wählbare Variable
- (ii) Bestimmen Sie den Lösungsvektor  $(x_1 x_2 x_3)^T$  des linearen Gleichungssystems, wenn  $x_3 = 3$ .  $x_1 = -1$  $x_2 = -1$  $\mathbf{x}_3 = 3$
- [4](b) Gelöst werden soll die folgende Matrixgleichung

$$
\left(\begin{array}{rrr} 1 & 2 & -1 \\ 2 & 1 & 1 \end{array}\right) \cdot X = \left(\begin{array}{rrr} 0 & 1 \\ -1 & 1 \end{array}\right)
$$

- [1] (i) Welche Dimension hat die Matrix X? Ergebnis zu (i): X ist eine  $3 \times 2$ -Matrix
- [3] (ii) Bei Anwendung des GJA zur Lösung der Matrixgleichung erhält man nach einigen Umformungen folgendes Zwischentableau

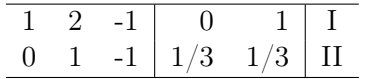

- 1) Geben Sie Basiszeile und die Position des Basiselementes an. Ergebnis zu 1): Basiszeile = 2. Zeile, Position Basiselement = 2. Zeile, 2. Spalte
- 2) Welche Umformungen bieten sich als nächstes an? Ergebnis zu 2):  $I - 2 \cdot II$
- 3) Bezeichne  $x_{12}$  das Matrixelement von der Lösung X der Matrixgleichung in der ersten Zeile und der zweiten Spalte, und sei  $x_{32}$  das Matrixelement von X in der dritten Zeile und der zweiten Spalte. Es gilt  $x_{12} = a + b \cdot x_{32}$ . Bestimmen Sie a und b.

 $a=\frac{1}{3}$ 3  $\mathbf{b} = -1$ 

[Seite 3 von 9]

Voraussetzung: Jährliche Verzinsung (Zinseszins) und ein Anfangswert  $K_0 > 0$ .

[2] (a) Gegeben: Laufzeit  $n = 4$ . Wie hoch ist die erforderliche Rendite  $i = p\%$ , damit der Zielwert  $K_4$  um 60% über dem Anfangswert  $K_0$  liegt? Bitte geben sie Ihren Rechenweg an.

**Rendite:** Ansatz: Zinsfaktor  $(1 + i) = 1.6^{\frac{1}{4}}$  ungefähr 1.13, also  $i = 0.13 = 13\%$ 

[2] (b) Gegeben:  $i = 25\%$  und ein Zielwert  $K_x$ , der 60% über dem Anfangwert  $K_0$  liegt. Erforderliche Mindestlaufzeit  $n = ?$  (d.h. mit der n-ten Verzinsung soll  $K_n$  erstmals die Bedingung  $K_n \geq K_x$  erfüllen) Bitte geben Sie Ihren Rechenweg an.

Mindestlaufzeit: Ansatz: Laufzeit  $x = \ln(1.6)/\ln(1.25)$  ungefähr 0.47/0.22, also  $n = 3$ 

[2] (c) Gegeben: Laufzeit  $n = 4$  und Zinsstaffel 20%, 20%, 0%, 44%. Berechnen Sie den Zielwert  $K_4$ bei einem Anfangswert von  $K_0 = 10000$  und den effektiven Zinssatz  $i_{\text{eff}}$ . Zielwert  $K_4 = 20736$ 

effektiver Zinssatz  $i_{\text{eff}} = 0.2$ 

Hilfswerte:  $1.6^{\frac{1}{4}} \approx 1.13$ , ln  $1.25 \approx 0.22$ , ln  $1.6 \approx 0.47$ ,  $144^2 = 20736$ , ln  $2.5 \approx 0.92$ 

[Seite 4 von 9]

Betrachten Sie die Funktion  $f(x, y) = e^{5 \cdot x^2 + x \cdot y}$  für die Herstellungskosten einer Ware in Abhängigkeit vom Rohstoffpreis  $x > 0$  und den Transportkosten  $y > 0$ . Weiterhin sei die Basisstelle  $(x_0, y_0)$  mit  $x_0 = 10$  und  $y_0 = 50$  vorgegeben. Für die Bestimmung der Rohstoffelastizät  $\mathcal{E}_x^f$  und der Transportkostenelastizität  $\mathcal{E}_{y}^{f}$  an der obigen Basisstelle benötigen Sie die partiellen Ableitungen von f. Zu deren Berechnungen stehen folgende Ableitungsregeln zur Verfügung: Faktorregel, Kettenregel, Produktregel, Quotientenregel, Summenregel

[2] Geben Sie die Ableitungsregeln an, um die partiellen Ableitungen  $f'_x$ ,  $f'_y$  zu berechnen.

Ableitungsregeln für f'<sub>x</sub>: Kettenregel, Summenregel, Faktorregel

Ableitungsregeln für f; Kettenregel, Faktorregel, (Summenregel)

[2] Bestimmen Sie die Rohstoffpreiselastizität und die Transportkostenelastizität an der obigen Basisstelle.

 $\mathcal{E}_{\mathbf{x}}^{\mathbf{f}}( \mathbf{10}, \mathbf{50}) \ = 1500$ 

 $\mathcal{E}^{\mathbf{f}}_{\mathbf{y}}(\mathbf{10},\mathbf{50})~=~500$ 

[Seite 5 von 9]

#### Diese Aufgabe ist handschriftlich zu bearbeiten

Gegeben  $f(x) = 3 \cdot x^4 + 8 \cdot x^3 - 6 \cdot x^2 - 24 \cdot x$  mit  $D(f) = [-2, 2]$ . Beachte: 1. Ableitung ist gegeben! f hat die Ableitung  $f'(x) = 12 \cdot (x^2 - 1) \cdot (x + 2)$ .

[4](a) Bestimmen Sie auf Basis dieser Information alle lokalen Maximal- und Minimalpunkte (Maximal- und Minimalstellen und zugehörige Funktionswerte) von f über dem Definitionsbereich.

#### Ergebniskontrolle:

$$
f'(x) = 0 \Leftrightarrow 12 \cdot (x^2 - 1) \cdot (x + 2) = 0 \Leftrightarrow x^2 = 1 \text{ oder } x = -2
$$
  

$$
\Leftrightarrow x = -1 \text{ oder } x = 1 \text{ oder } x = -2
$$

 $-2 \in D(f)$  Randpunkt,  $-1, 1 \in D(f)$  keine Randpunkte, also sind  $-1, 1$  die stationären Stellen von  $f$ .

$$
f'(x) = 12 \cdot (x^3 + 2 \cdot x^2 - x - 2), \text{ also } f''(x) = 12 \cdot (3 \cdot x^2 + 4 \cdot x - 1)
$$

$$
f''(-1) = -24 < 0
$$
, also  $x = -1$ lokale Maximalstelle von  $f$  mit  $f(-1) = 13$ 

 $f''(1) = 72 > 0$ , also  $x = 1$  lokale Minimalstelle von f mit  $f(1) = -19$ .

[2](b) Überprüfen Sie, welche lokalen Extrempunkte von f auch globale Minimalpunkte über dem Definitionsbereich sind. Geben Sie dann die lokalen Extrempunkte an, die auch globale Minimalpunkte sind.

#### Ergebniskontrolle:

Nach (a) sind −1,1 die stationären Stellen mit  $f(-1) = 13$  und  $f(1) = -19$ . Es gilt

$$
f(-2) = 8, \quad f(2) = 40
$$

Daher

Minimum von 
$$
f(-2)
$$
,  $f(-1)$ ,  $f(1)$ ,  $f(2) = -19 = f(1)$ .

Also ist der lokale Extrempunkt (1, −19) auch globaler Minimalpunkt.

## Diese Aufgabe ist handschriftlich zu bearbeiten

Gegeben sei die stückweise stetige Funktion $f:[0,3]\rightarrow \mathbb{R}$ mit

$$
f(t) = \begin{cases} t^{2/3} & \text{für } 0 \le t \le 1 \\ \frac{3}{5} & \text{für } 1 < t \le 2 \\ \frac{1}{t^2} & \text{für } 2 < t \le 3 \end{cases}
$$

Für  $x \in [0, 3]$  sei  $F(x) := \int_0^x f(t) dt$ .

- [2] (a) Berechnen Sie  $F(1)$ .
- [3] (b) Bestimmen Sie $F(x)$  für  $1 < x \leq 3.$

#### Ergebniskontrolle:

- (a)  $F(1) = \int_0^1 t^{2/3} dt = \left[\frac{3}{5}\right]$  $\frac{3}{5}t^{5/3}\Big]_0^1 = \frac{3}{5}$ 5
- (b) Für  $x \in ]1,2]$  gilt

$$
F(x) = \int_0^1 t^{2/3} dt + \int_1^x \frac{3}{5} dt = F(1) + \left[\frac{3}{5} \cdot t\right]_1^x = \frac{3}{5} + \frac{3}{5} \cdot x - \frac{3}{5} = \frac{3}{5} \cdot x
$$

Für $x \in ]2,3]$ erhält man

$$
F(x) = \int_0^2 f(t) dt + \int_2^x f(t) dt = F(2) + \int_2^x t^{-2} dt = \frac{3}{5} \cdot 2 + \left[ -t^{-1} \right]_2^x = \frac{6}{5} - \frac{1}{x} + \frac{1}{2} = \frac{17}{10} - \frac{1}{x}
$$

#### Diese Aufgabe ist handschriftlich zu bearbeiten

[6] Untersuchen Sie durch Anwendung der Lagrange-Methode die Funktion

$$
f(x,y) = x^3 + 2 \cdot x \cdot y \qquad (x > 0, y \in \mathbb{R})
$$

auf (lokale) Extremwerte unter der Nebenbedingung  $3 \cdot x = -2 \cdot y$ .

(Ggf. angeben: Extremalstellen und die zugehörigen Funktionswerte). Bestimmen Sie bei Ihrem Vorgehen explizit die Lagrangefunktion.

#### Ergebniskontrolle:

- Nebenbedingung in Gleich-Null-Form  $b(x,y) = 3 \cdot x + 2 \cdot y = 0$
- Aufstellen der Lagrange-Funktion  $L(x, y, \lambda) = x^3 + 2 \cdot x \cdot y + \lambda \cdot (3 \cdot x + 2 \cdot y)$
- Vorbereitung zur Bestimmung der bedingten stationären Stellen
	- $f'_x(x, y) = 3 \cdot x^2 + 2 \cdot y$  und  $f'_y(x, y) = 2 \cdot x$
	- $b'_x(x, y) = 3$  und  $b'_y(x, y) = 2$
	- $L'_x(x, y, \lambda) = f'_x(x, y) + \lambda \cdot b'_x(x, y) = 3 \cdot x^2 + 2 \cdot y + 3 \cdot \lambda$
	- $L'_y(x, y, \lambda) = f'_y(x, y) + \lambda \cdot b'_y(x, y) = 2 \cdot x + 2 \cdot \lambda$
	- $L'_{\lambda}(x, y, \lambda) = b(x, y) = 3 \cdot x + 2 \cdot y$
- Bestimmung der bedingt stationären Punkte:

$$
\begin{cases}\nL'_x(x, y, \lambda) = 0 \\
L'_y(x, y, \lambda) = 0\n\end{cases}\n\Leftrightarrow\n\begin{cases}\n3 \cdot x^2 + 2 \cdot y + 3 \cdot \lambda = 0 \\
2 \cdot x + 2 \cdot \lambda = 0\n\end{cases}\n\Leftrightarrow\n\begin{cases}\n3 \cdot x^2 + 2 \cdot y + 3 \cdot \lambda = 0 \\
3 \cdot x + 2 \cdot y = 0\n\end{cases}\n\Leftrightarrow\n\begin{cases}\n3 \cdot x^2 + 2 \cdot y - 3 \cdot x = 0 \\
\lambda = -x\n\end{cases}\n\Leftrightarrow\n\begin{cases}\n3 \cdot x^2 + 2 \cdot y - 3 \cdot x = 0 \\
\lambda = -x\n\end{cases}\n\Leftrightarrow\n\begin{cases}\n3 \cdot x^2 + 2 \cdot y - 3 \cdot x = 0 \\
\lambda = -x\n\end{cases}\n\Leftrightarrow\n\begin{cases}\n3 \cdot x^2 - 6 \cdot x = 0 \\
\lambda = -x\n\end{cases}\n\Leftrightarrow\n\begin{cases}\n3 \cdot x \cdot (x - 2) = 0 \\
y = -\frac{3}{2}x\n\end{cases}\n\Leftrightarrow\n\begin{cases}\nx = 0 \text{ oder } x = 2 \\
\lambda = -\frac{3}{2}x\n\end{cases}\n\Leftrightarrow\n\begin{cases}\nx = -\frac{3}{2}x \\
y = -\frac{3}{2}x\n\end{cases}
$$

Lösungen des Gleichungssystems:  $(0, 0, 0), (2, -3, -2)$ . Es gilt  $(0, 0) \notin D(f)$  und  $(2, -3) \in D(f)$ . Also (2, -3) einziger bedingt stationärer Punkt mit  $\lambda = -2$ .

[Seite 8 von 9]

- Zur Berechnung des Wertes  $D_0(2, -3, -2)$ :
	- $f''_{xx}(x, y) = 6 \cdot x$
	- $f''_{yy}(x, y) = 0$
	- $f''_{xy}(x, y) = f''_{yx}(x, y) = 2$
	- $b''_{xy}(x, y) = b''_{yx}(x, y) = b''_{xx}(x, y) = b''_{yy}(x, y) = 0.$
	- $D_0(2, -3, -2) = f''_{xx}(2, -3) \cdot 2^2 2 \cdot f''_{xy}(2, 0) \cdot 3 \cdot 2 + f''_{yy}(2, -3) \cdot 3^2 = 48 24 = 24 > 0$

Also ist  $(2, -3)$  eine lokale Minimalstelle von f unter der Nebenbedingung  $3 \cdot x = -2 \cdot y$  mit Funktionswert  $f(2, -3) = 8 - 12 = -4.$ 

[Seite 9 von 9]